## **Exercice n°1**

**wwwww.mathinfo.tn**

Ecrire un programme qui permet de saisir la moyenne d'un eleve, puis d'afficher admis ou non admis

**Correction** 

```
#exercice1
m=float(input())
if m>=10:
     print('admis' )
else:
     print('non admis')
```
### **Exercice n°2**

Ecrire un programme qui permet de saisir deux entiers a et b, puis d'afficher si a est un diviseur de b.

Exemple :

Si a = 5 et b = 30  $\rightarrow$  5 est un diviseur de 30 Si a = 5 et b = 27  $\rightarrow$  5 n'est pas un diviseur de 27

**Correction** 

```
b=int(input())a=int(input()if b%a==0:
     print(a,'est un diviseur de ',b )
else:
     print(a,' n est un divieur de ',b)
```
### **Exercice n°3**

A/Saisir les 3 côtés d'un triangle (a, b et c) puis déterminer si ce triangle est équilatérale.

# **Correction :**

**A/**

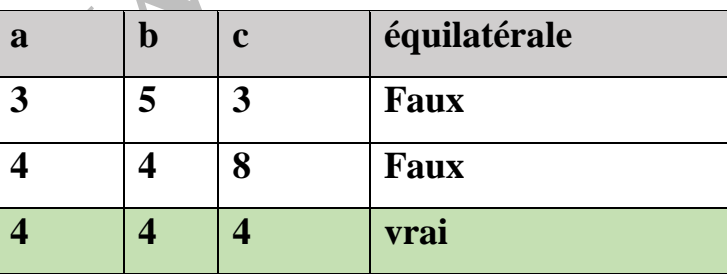

Un triangle équilatérale si les 3 cotés sont égaux

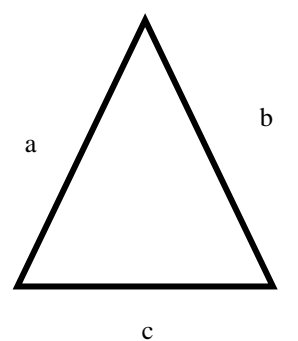

# Algorithme

Algorithme equilaterale

Debut

Ecrire('Donner a')

Lire(a)

Ecrire('Donner b')

Lire(b)

Ecrire('Donner c')

Lire(c)

Si a==b et a==c alors

Ecrire('equilaterale')

Sinon

Ecrire(' non equilaterale')

FinSi

Fin

Python :

```
a=float(input(' Donner a '))
b=float(input('Donner b'))
c=float(input('Donner c'))
if a==b and a==c :
     print(' equilaterale ')
else:
     print('non equilaterale')
```
B/Saisir les 3 côtés d'un triangle (a, b et c) puis déterminer si ce triangle est isocèle.

**T.D.O**

**Objet type**

**a réel**

**b réel**

**c réel**

**Correction** 

**B/**

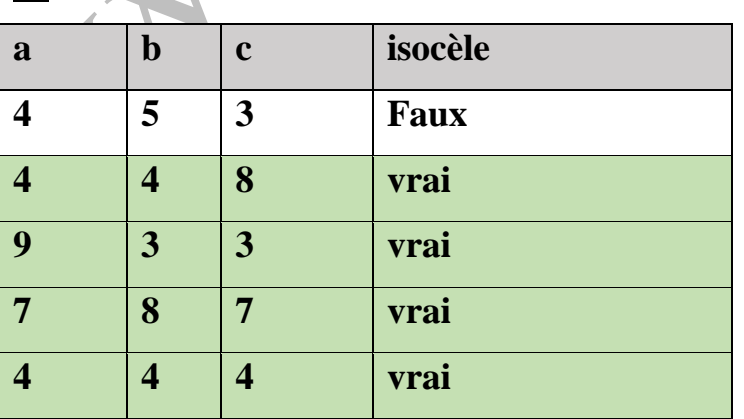

Python

```
a=float(input(' Donner a '))
b=float(input('Donner b'))
c=float(input('Donner c'))
if a==b or a==c or c==b :
     print(' abc est un triangle isocele')
else:
     print('abc n \'est pas un triangle isocele')
```
# **Exercice n°4**

Saisir un caractère c puis déterminer si ce caractère est chiffre ou non.

```
Correction
ch=input()
if '0'<= ch <='9':
     print(ch,' est un chiffre')
else:
     print('ch, n est pas un chiffre')
```
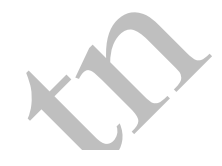

### **Exercice n°5**

Un entier de trois chiffres est dit cubique s'il est égal à la somme des cubes de ses trois

chiffres.

```
Exemple : 153 est cubique car 153=1^3+5^3+3^3
```
Afficher un programme qui permet de vérifier si un nombre est cubique ou non

### **Correction**

```
print('donner un entier')
n = int(input())a = n \frac{1}{100}b = n % 10c = n // 10 % 10
d = a * a * a + b * b * b + c * c * cif d == n:
     print(n, 'est un entier cubique')
else:
     print(n, 'n \'est un entier cubique')
```
### **Algorithme**

### **Algorithme cubique**

debut Ecrire ('Donner un entier') Lire(n) a = n div 100  $b = n \mod 10$  $c = n$  div 10 mod 10

```
d = a * a * a + b * b * b + c * c * cSi d == n alors
    Ecrire(n, 'est un entier cubique')
Sinon
    Ecrire (n, 'n est pas un entier cubique')
FinSi
fin
```
### **Exercice n°6**

Saisir les composantes de deux vecteurs u et v puis déterminer si ces deux vecteurs sont

colinéaires ou non. Exemple  $\overline{\phantom{a}}$  $\overline{\phantom{a}}$ J  $\setminus$  $\overline{\phantom{a}}$  $\mathsf{I}$  $\setminus$ ſ 7 1  $\vec{u}$ <sup>1</sup>
| et  $\overline{\phantom{a}}$  $\overline{\phantom{a}}$ J  $\setminus$  $\overline{\phantom{a}}$  $\mathsf{I}$  $\setminus$ ſ 21 3 *v*On affiche alors u et v sont colinéaires **Correction** 

```
a=int(input())b=int(input())c=int(input())d=int(input())
if((a * d) - (b * c)) == 0:
```

```
 print('les deux \' vecteurs sont colineaire')
```
#### **else**:

```
 print ( 'les deux vecteurs ne sont pas colineaire')
```
### **Exercice n°7**

Ecrire un programme qui permet de saisir une chaine de caractère ch et un caractère c, puis d'afficher si c existe dans ch ou non .

Exemple :

```
Si ch = \text{...} \text{...} \text{...} \text{...} \text{...} \text{...} \text{...} \text{...} \text{...} \text{...} \text{...} \text{...} \text{...} \text{...} \text{...} \text{...} \text{...} \text{...} \text{...} \text{...} \text{...} \text{...} \text{...} \text{...} \text{...} \text{...} \text{...Si ch = «test » et c = «v » \rightarrow v n'existe pas dans test
```
**Correction** 

```
ch=input('donner la premiere chaine')
ch1=input('donner le caractere')
#(ch.find(ch1))
if ch.find(ch1) == -1:
     print(ch1,'n existe pas dans',ch)
else:
     print(ch1 ,'exsite dans ',ch)
```